# IPv6 (Internet Protocol version 6)

APNIC meeting, 3 September 2002

Internet Initiative Japan, Inc. / KAME Project Keiichi SHIMA <keiichi@iij.ad.jp>

## Contents

 $\Box$ Why do we use IPv6?

□IPv6 Addresses

- □Link-layer address resolution
- □Auto-configuration mechanism
- □Transision mechanisms
- □ Deployment status
- □Recent event report

## Why do we use IPv6?

IPv6 Addresses Link-layer address resolution Auto-configuration mechanism DNS Transision mechanisms Deployment status Recent event report

## Why do we use IPv6?

#### □Because IPv6 is better than IPv4

#### OAlmost infinite address space

- ▷ Everything can have its own address
- ▷No restriction to allocate addresses any more

#### ○Easy to use

- ▷Address auto-configuration
- ▷ Default route discovery
- Restore the end-to-end communication
- OEnhanced security

#### IPv6 address space

□IPv6 address is 128-bit (= 3.4 x 10^38)

○IPv4 is 32-bit (= only 4 billions)

□We can assign address to whatever we want

OSmall devices, Electrical appliances, even Thermometers

**IPv4 Address Space** 

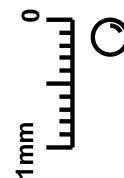

#### IPv6 address space

□IPv6 address is 128-bit (= 3.4 x 10^38)

○IPv4 is 32-bit (= only 4 billions)

□We can assign address to whatever we want

OSmall devices, Electrical appliances, even Thermometers

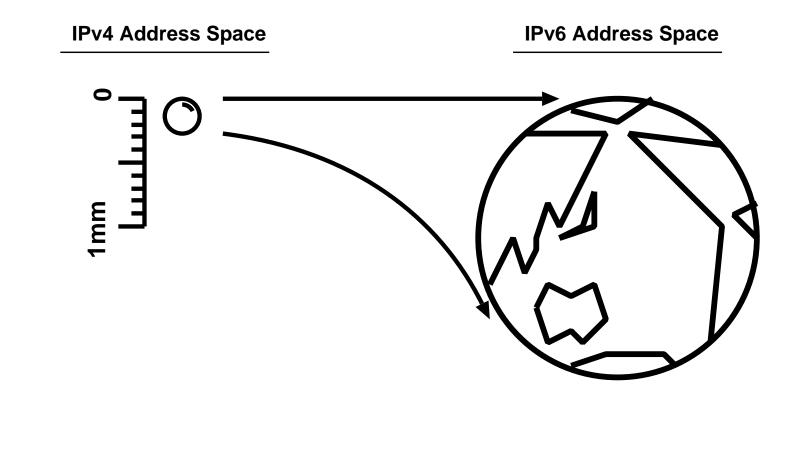

## Plug-and-Play

□Auto-configuration is mandated

□Just plug a node and we will get addresses

Defualt routers are automatically installed

## End-to-end communication

#### Global address for everything makes it possible

#### $\Box \operatorname{No}$ need for NAT any more

ONAT does not enhance security

▷ Think about HTTP attack, Mail virus, etc..

ONAT breaks end-to-end communication

ONAT breaks end-to-end security

#### □ Encourage development of new applications

 Remember the old Internet where we have had various protocols and various applications on the net

#### **Enhanced security**

□IPsec is optional in IPv4

IPsec is mandatory for all IPv6 nodes
 Security features of IPv6
 Protect from data forgery
 Protect from wiretapping
 Easy to make VPN connections

## What can we do with IPv6? (1)

Put addresses to everything!
 At N+I 2001 Tokyo, we put an address to a thermometer
 Hotnode

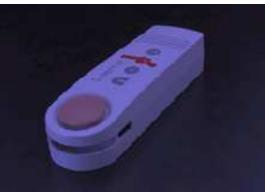

□ The information that one hotnode creates is little, but...

## What can we do with IPv6? (1)

#### □100 hotnodes made a temperature map

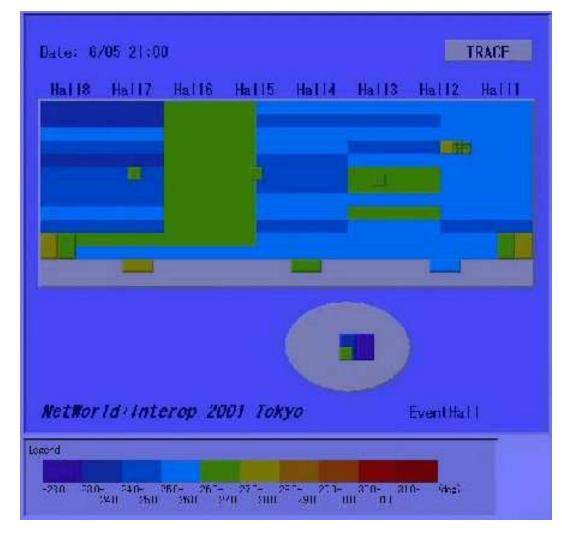

#### What can we do with IPv6? (2)

- □Put addresses to everything!
- □Internet ITS Project (2001.2 2002.5)
  - ohttp://www.internetits.org/
- $\square We put addresses to hundreds of cars$ 
  - In Nagoya city, 15 hundreds of taxies are addressed
  - $\odot In$  Yokohama city, 70 cars are addressed
- □ Each sensors has an address ○ Wipers
  - ○Speed meters

#### What can we do with IPv6? (2)

□Rain map

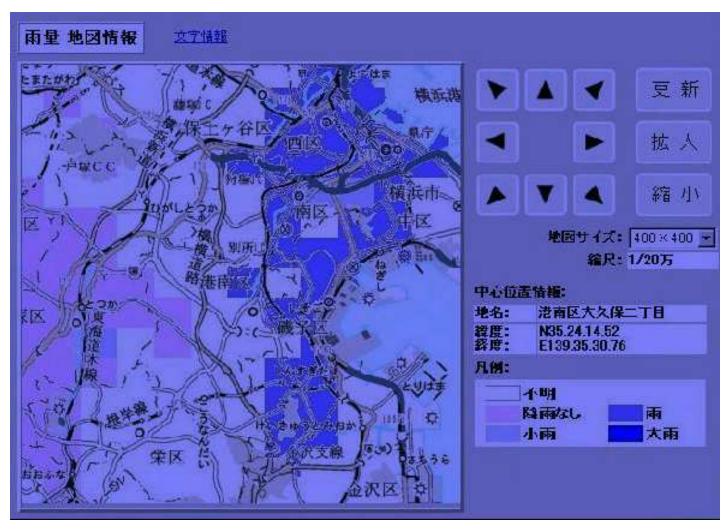

#### What can we do with IPv6? (2)

□Traffic map

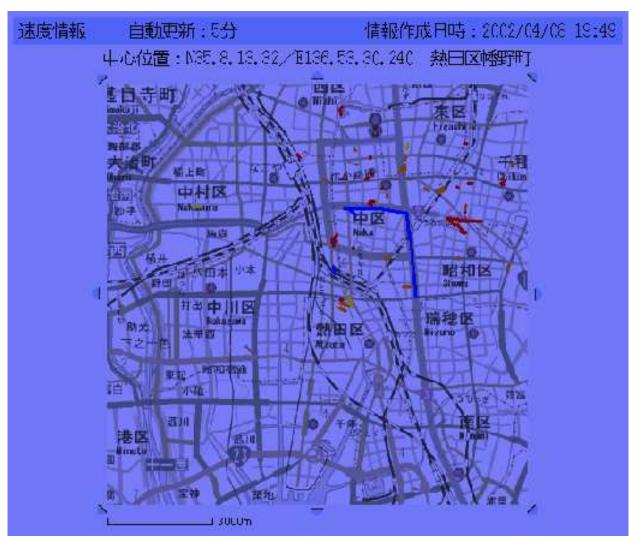

# Why do we use IPv6? IPv6 Addresses

Link-layer address resolution Auto-configuration mechanism DNS Transision mechanisms Deployment status Recent event report

## IPv6 address types

□Unicast address

Represents one interface

□ Multicast address

Represents a set of interfaces those have joined to this multicast address

#### □Anycast address

Represents a nearest interfaces which has this address

Anycast address format is same as unicast address

## Unicast address

Basically same as IPv4 unicast address
 IPv6 addresses have "SCOPE"

 Each scope has a special address block
 Easily distinguishable from its address form

 Link-local address

 Unique only in a single link
 Used by link-layer address resolution, default router discovery

 Site-local address

 Unique only in a single site
 Not well researched
 Global address
 Globally unique

## Link-local address

□Unique only in a single link

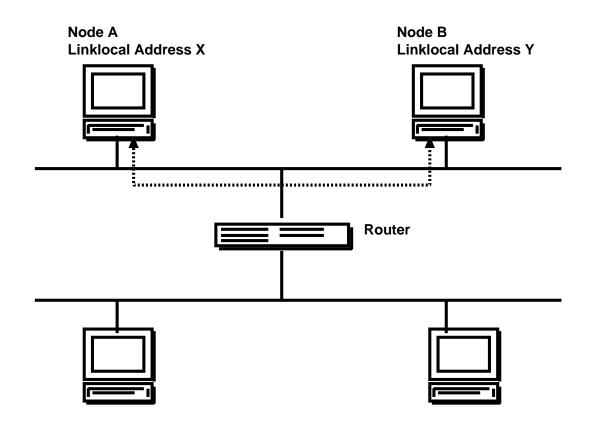

## Link-local address

Unique only in a single linkCan't be forwarded to another link

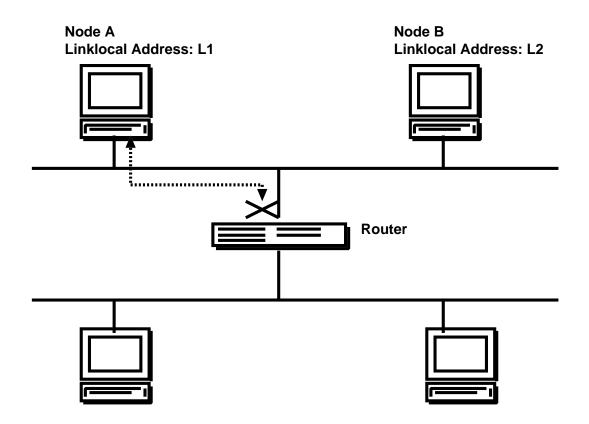

## Link-local address

Unique only in a single link
Can't be forwarded to another link
Same addresses may exist on other links

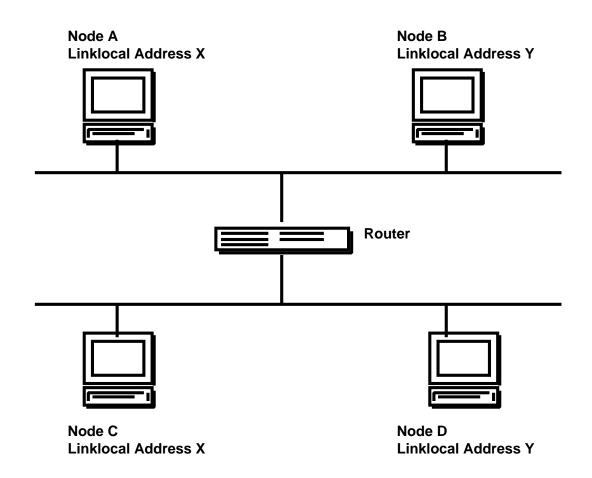

#### Site-local address

#### □Unique on a single site

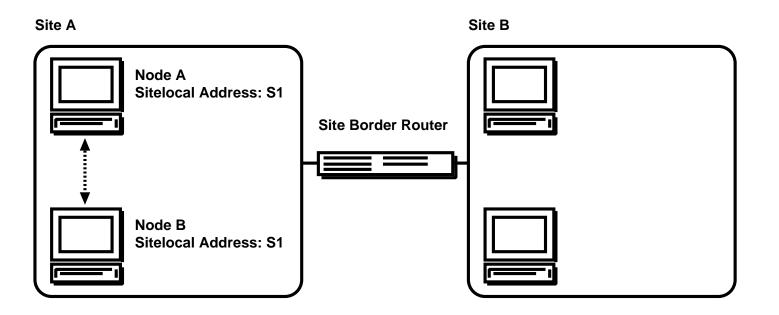

#### Site-local address

Unique on a single siteCan't be forwarded to another site

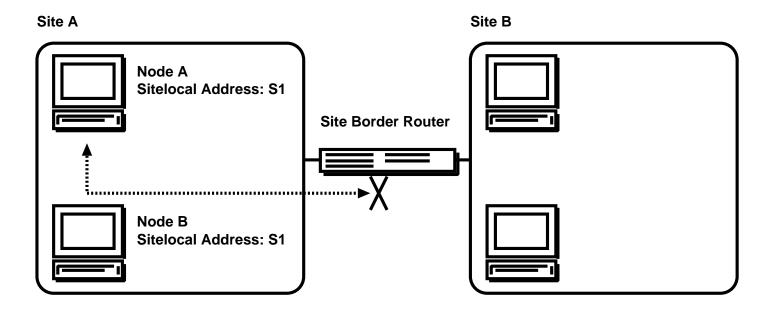

## Site-local address

Unique on a single site
Can't be forwarded to another site
Same addresses may exist on other sites

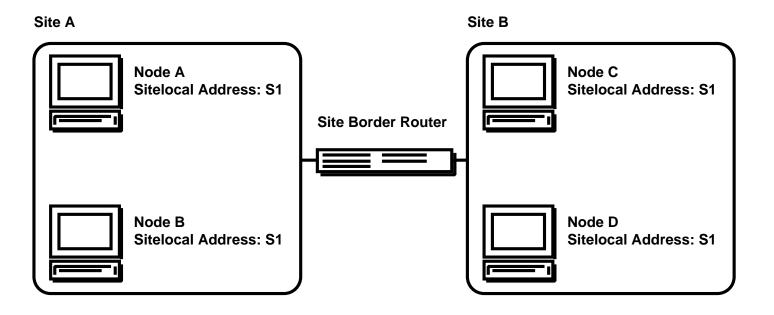

#### Global address

#### □Unique entirely

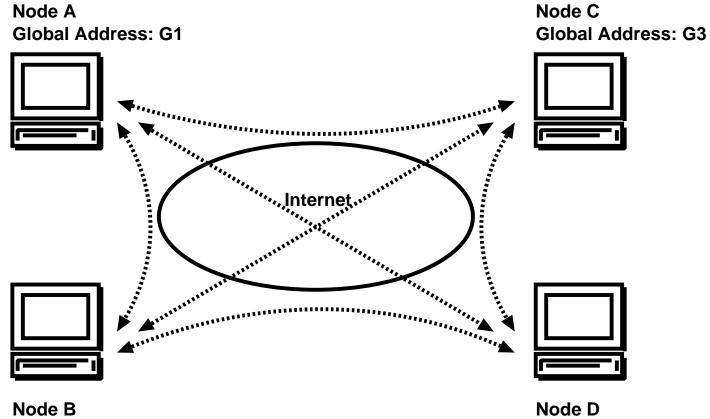

Global Address: G2

Node D Global Address: G4

## Multicast address

□Basically same as IPv4 multicast address

□ Multicast addresses also have "SCOPE"

- Interface-local
- ○Link-local
- ○Subnet-local
- OAdmin-local
- ○Site-local
- Organization-local
- ○Global

□Scope values are embedded to the address format

#### □Typical usage of multicast addresses

Link-local scope for link-layer address resolution, default router discovery
 Global scope for video conferences-like applications

## Broadcast address ?

□There is no broadcast address in IPv6

□Use multicast address instead

□ Special multicast addresses are defined

All-node multicast address

OAll-router multicast address

□Some protocols have its own multicast address

ODatalink-layer address resolution

○OSPF ○RIP ○PIM ○DHCP

oetc

□ Represents a nearest interface in the sense of routing

□Address format is same as that of unicast

 $\Box$  What's for?

 $\odot \textsc{Service}$  discovery like a DNS server discovery

□Need more study for using anycast addresses

□ Many nodes have a same anycast address

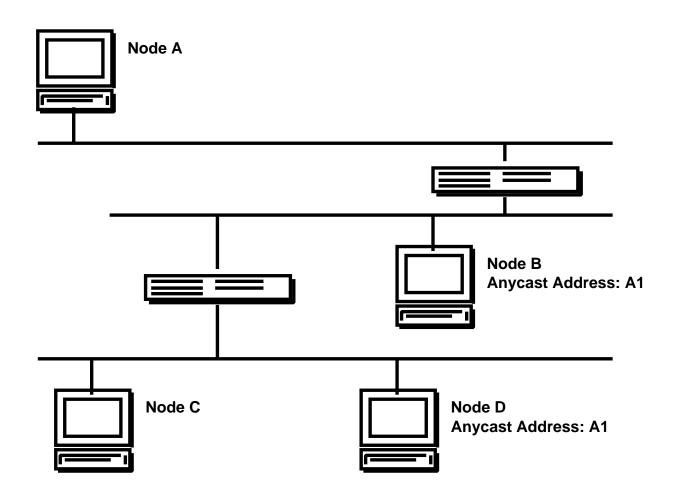

□ Many nodes have a same anycast address

 $\Box Packets$  are sent to the nearest node

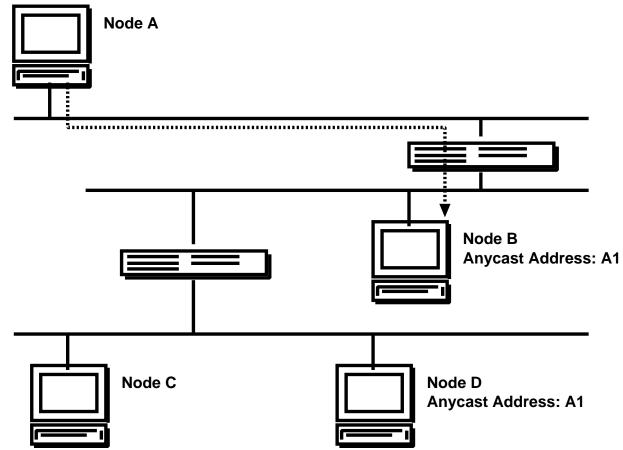

□ Many nodes have a same anycast address

 $\Box$  Packets are sent to the nearest node

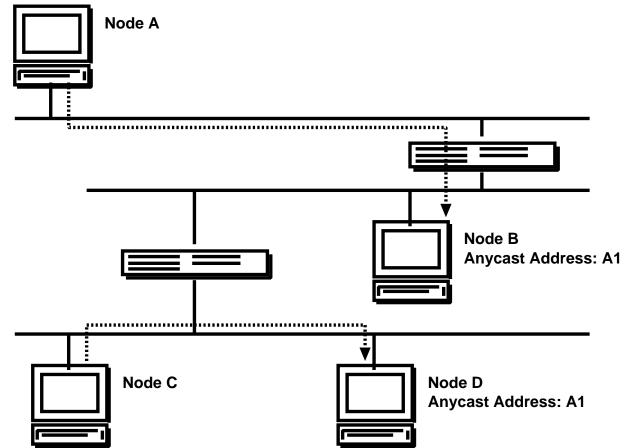

#### Text representation of addresses

#### □Example

fe80:0000:0000:0203:47ff:fe3d:02bd
Leading 0 can be ommited
fe80:0000:0000:0203:47ff:fe3d:02bd
fe80:0:0:0:203:47ff:fe3d:2bd
0 can be compressed, but only once
fe80:0:0:0:203:47ff:fe3d:2bd
fe80::203:47ff:fe3d:2bd
Specify prefix length using slash
fe80::203:47ff:fe3d:2bd/64

#### Address blocks

□The high-order bits represents address blocks

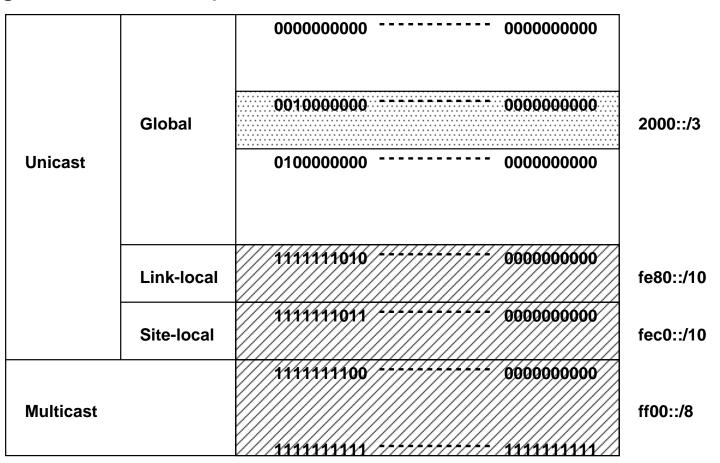

## Aggregatable addressing architecture

- □ Hierarchical address allocation
- □ Aggregate routing information
  - OManages only downstream ISPs/Sites' routes

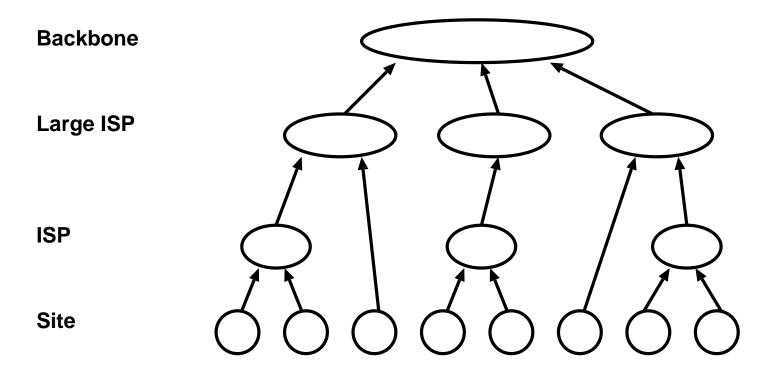

## Aggregatable addressing architecture

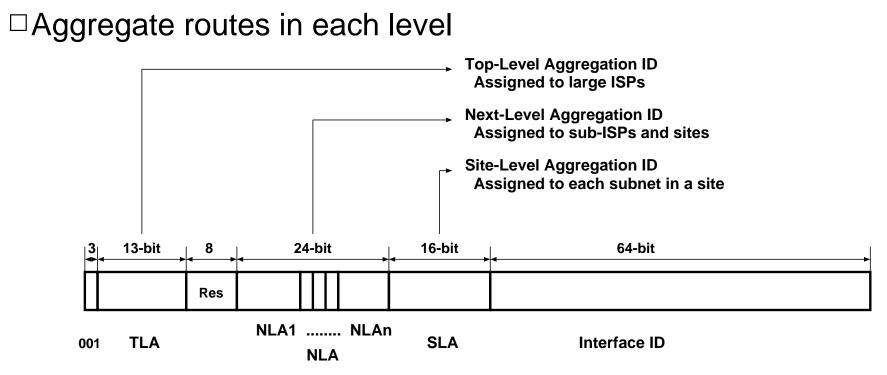

□ The backbone only manages routes for TLAs

□ A large ISP assigned TLA ID only manages routes fot its NLA1s□ And so on...

## **Current Status**

 $\Box We$  are now in the initial stage

□Using one TLA ID (2001::/16)

□ The TLA ID 1 (2001::/16) has 13-bit Sub-TLA (sTLA)

#### ○A large ISP has a sTLA ID

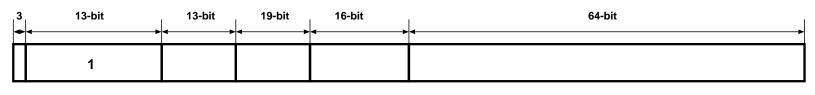

 001
 TLA
 sTLA
 NLAs
 SLA
 Interface ID

 2001:0200::/29
 - 2001:03f8::/29
 APNIC

 2001:0400::/29
 - 2001:05f8::/29
 ARIN

 2001:0600::/29
 - 2001:07f8::/29
 RIPE NCC

## Address allocation policy

□LIR can get /32 space from RIR

OLIR...large ISPs

ORIR...APNIC, ARIN, RIPE

□A large ISP can get a huge space for their customers by default

Potentially, 65536 customers

Current allocation status can be found ohttp://www.ripe.net/cgi-bin/ipv6allocs

□ A site will have /48 address space from ISP

065536 subnets with /64 prefix

### Why do we use IPv6? IPv6 Addresses Link-layer address resolution

### Auto-configuration mechanism DNS Transision mechanisms Deployment status Recent event report

# Neighbour Discovery Protocol (NDP)

### □ARP (Address Resolution Protocol) for IPv4

- □ Do not use broadcasting
  - OUse multicasting
  - OLightweight than ARP
- □NDP is designed as ICMP
  - ODatalink independent
- □New features
  - Duplicate Address Detection
  - ONeighbour Unreachability Detection
- □ Integrated functions
  - •Redirection

# How does NDP work?

□A special multicast address

Related to a node's IPv6 address
 All nodes must join to its special multicast address

#### Querier sends Neighbour Solicitation (NS) to that special multicast address

□ A target node replys by Neighbour Advertisement (NA)
 □ NA includes a datalink address

□A special multicast address

□ Calculated from node's interface ID □ Interface ID creation (Ethernet)

Ethernet MAC address (48-bit)

00:03:47:3d:02:bd

Interface ID (64-bit)

□A special multicast address

□ Calculated from node's interface ID □ Interface ID creation (Ethernet)

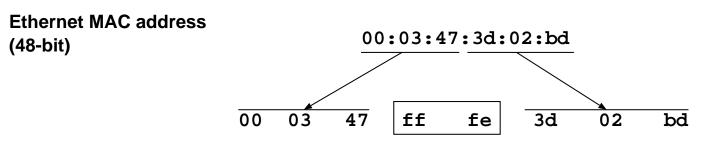

Interface ID (64-bit)

□A special multicast address

□ Calculated from node's interface ID □ Interface ID creation (Ethernet)

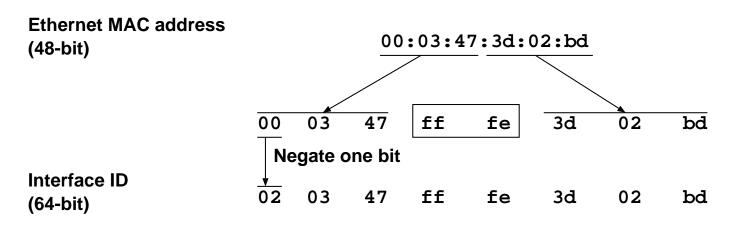

□A special multicast address

Calculated from node's interface IDInterface ID creation (Ethernet)

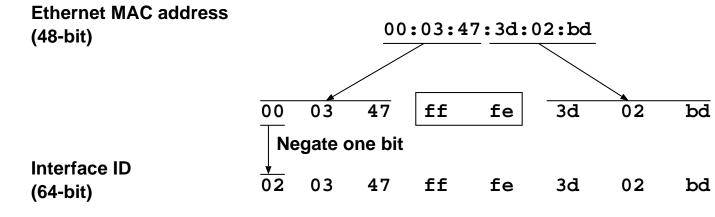

□ Solicited node multicast address calculation

Interface ID

02 03 47 ff fe 3d 02 bd

□A special multicast address

□ Calculated from node's interface ID □ Interface ID creation (Ethernet)

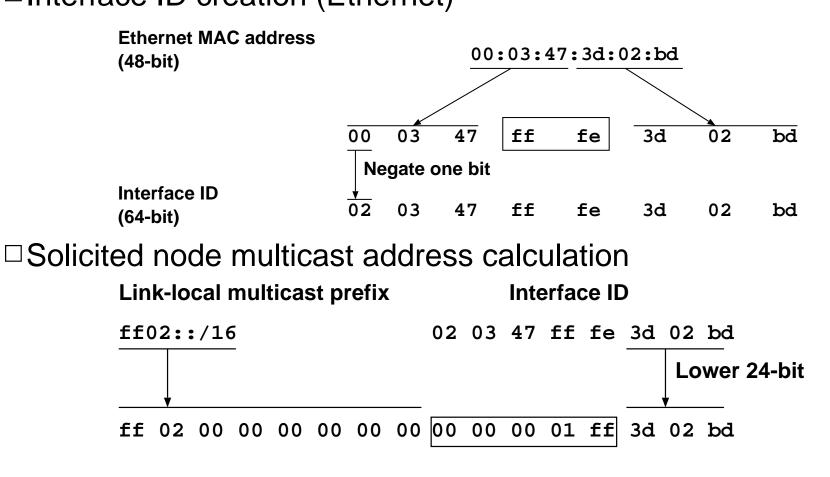

# NS/NA transmission

□ Solicited node multicast address

Represents a set of nodes including a target node

OLower 24-bits are the same

 $\Box Address$  resolution request is sent to this address

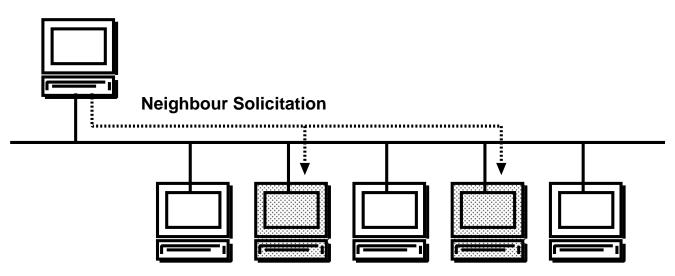

# NS/NA transmission

□ Solicited node multicast address

Represents a set of nodes including a target node

- ○Lower 24-bits are the same
- □Address resolution request is sent to this address

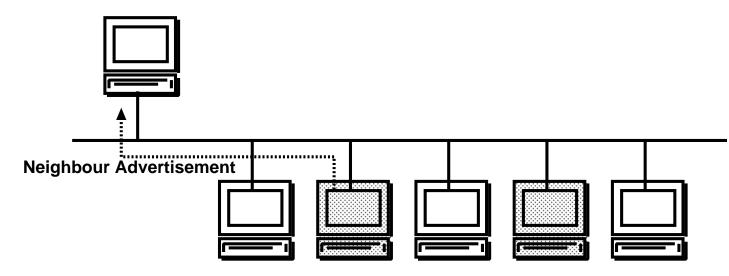

In most cases, solicited node multicast address includes only the target node

It is rare to have same lower 24-bit address
 Address resolution is done between only two nodes

# Duplicate address detection (DAD)

□ Send NS to MY solicited node multicast address □No answer will come if no duplication

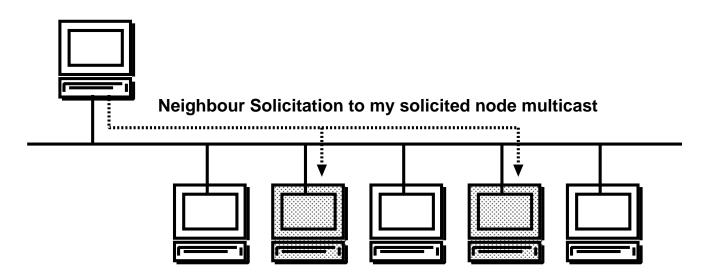

# Duplicate address detection (DAD)

□Try to resolve my IPv6 address

□ Send NS to "MY" solicited node multicast address □No answer will come if no duplication

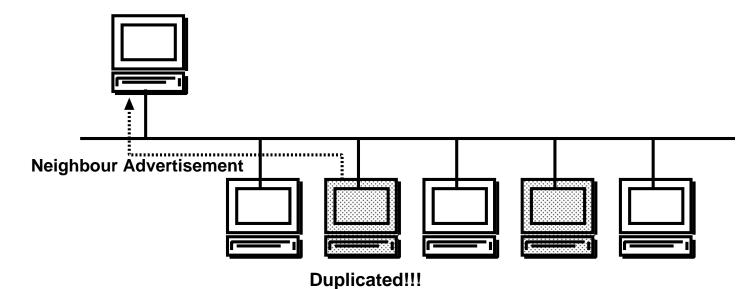

# Neighbour Unreachability Detection (NUD)

Datalink addresses are cached
 Expire in a short time (default 30sec)
 ARP has 20min expiration time, too long

#### $\Box Probe nodes using NS when expired$

The cache can be used
 No additional wait for resolution

□ If the node stays, NA will come

 $\Box$  If the node disappers, NA will not come

Datalink address cache is removed

□ Fast detection of node reachability

Why do we use IPv6? IPv6 Addresses Link-layer address resolution Auto-configuration mechanism

### DNS Transision mechanisms Deployment status Recent event report

# Why is auto-configuration important?

IPv6 has a huge address space
 It is nightmare to manage them by hand
 Many small devices will appear
 They may not have a console
 Should be plag-and-play

# IPv6 auto-configuration

#### □Host configuration

OAddress auto-configuration

ODefualt router discovery

#### □ Edge-router configuration

○Prefix Delegation

# Stateless address auto-configuration

□Auto-configuration steps

○Create interface ID

Assign a link-local address

Receive prefix information from routers

Assign global address(es)

□No need for a central server like DHCP

□ Defacto stadard for IPv6 address auto-configuration

# Create interface ID

□Interface ID is calculated from MAC address

□No additional information

□Calculation methods are defined by RFC for each datalink

### □Example (Ethernet)

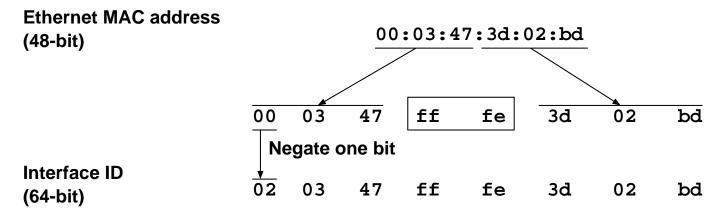

# Link-local address creation

□Concatinate link-local prefix and interface ID

○Link-local prefix fe80::/64

ointerface ID is calculated from the MAC address

□Example

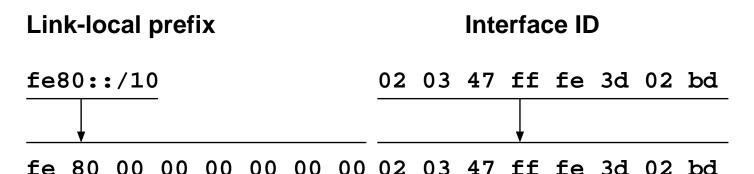

With link-local addresses, we can communicate other nodes on the same link

## Receive prefix information

```
□Router advertisement (RA)
```

OMulticasted periodically from routers to all nodes connected to the same link

Routers use link-local addresses to communicate with nodes

□RA includes link information

OGlobal/Site-local prefixes

○MTU size, etc

Nodes receive prefix information and create global/site-local addresses

## **Global/Site-local address creation**

 $\Box$  Extract prefix information from RA

□Concatinate global/site-local prefix and interface ID

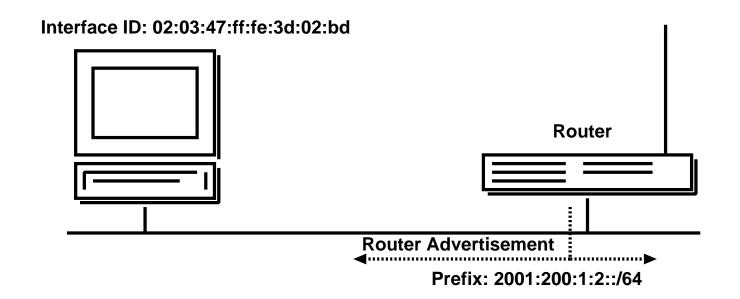

## **Global/Site-local address creation**

□ Extract prefix information from RA

□Concatinate global/site-local prefix and interface ID

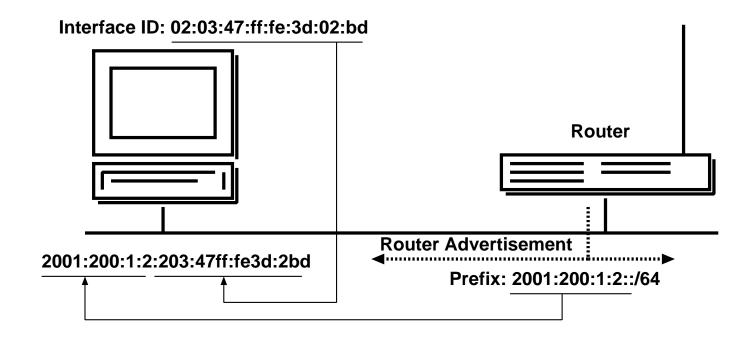

## Default router discovery

□ Routers send RA periodically

□Those routers are the candidates of the default router □A host selects one router from the default router list

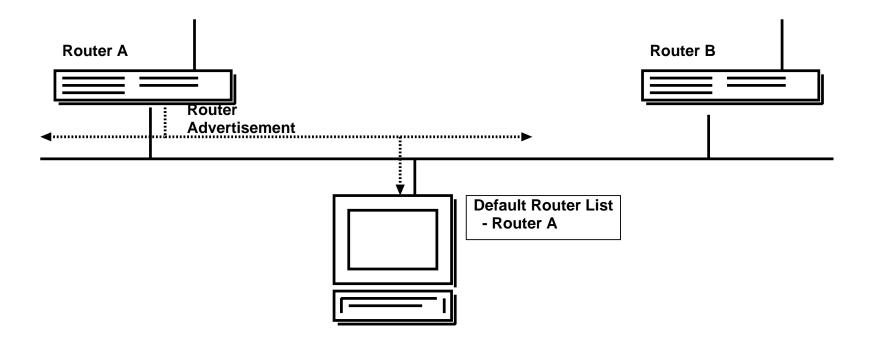

## Default router discovery

□ Routers send RA periodically

□ Those routers are the candidates of the default router
 □ A host selects one router from the default router list

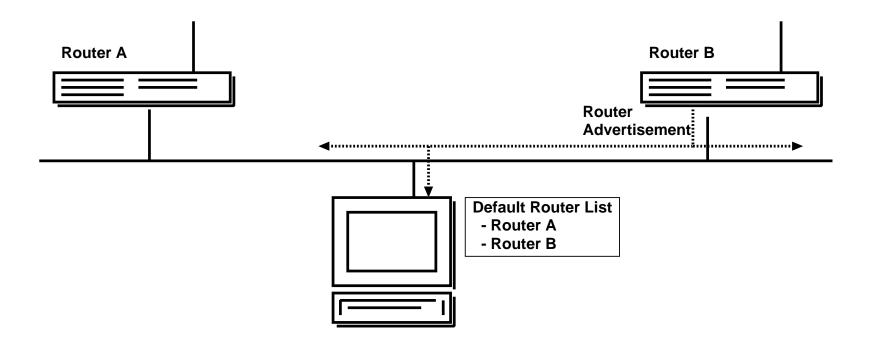

□ Provide prefix to an edge router

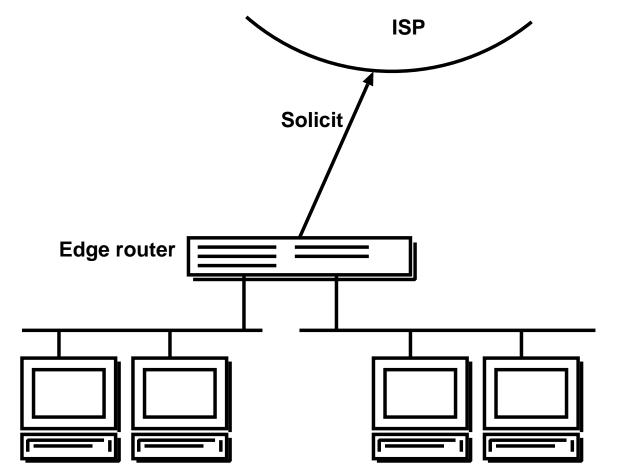

□ Provide prefix to an edge router

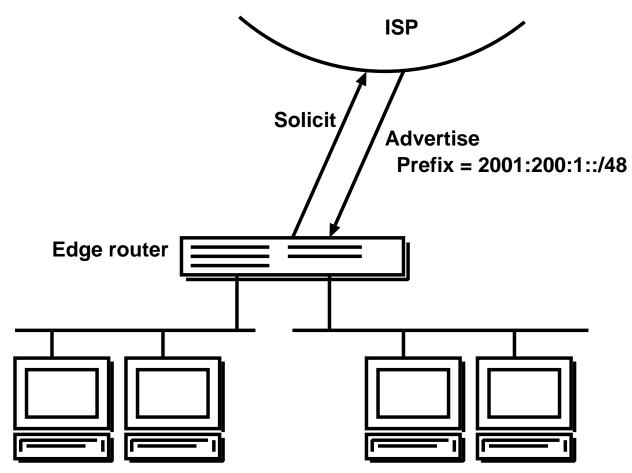

□ Provide prefix to an edge router

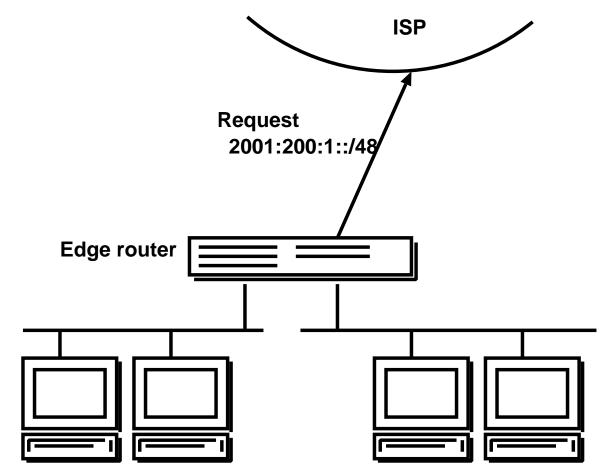

□ Provide prefix to an edge router

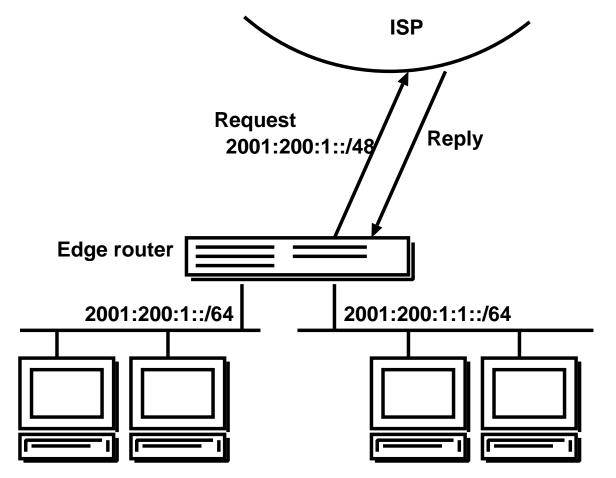

Why do we use IPv6? IPv6 Addresses Link-layer address resolution Auto-configuration mechanism DNS

> Transision mechanisms Deployment status Recent event report

## Accessing IPv6 services

□IPv6 nodes can be specified by hostnames as we can in IPv4

□Users are not aware of which protocol they are using

oping6 www.iij.ad.jp

○You use IPv6 if your PC is connected to IPv6 cloud

○You use IPv4 if your PC is not connected to IPv6

### □Textual representtion can be used, of course

- oping6 2001:240::80
- OProblem with using URL

':' is used to specify a port number
http://www.iij.ad.jp:8080/
http://[2001:240::80]:8080/

### DNS records

AAAA record for IPv6 forward lookup
 \$ORIGIN iij.ad.jp.
 www IN AAAA 2001:240::80
 www IN A 202.232.2.10
 PTR record for reverse lookup
 \$ORIGIN 0.0.0.0.0.0.0.0.4.2.0.1.0.0.2.IP6.ARPA.
 0.8.0.0.0.0.0.0.0.0 IN PTR www.iij.ad.jp.
 \$ORIGIN 2.232.202.IN-ADDR.ARPA.

10 IN PTR www.iij.ad.jp.

□Other resource records are same as IPv4

# **DNS** transport

DNS query and answer can be on IPv4/IPv6

□Some resolver don't support IPv6 transport yet

DNS query/answer are done by IPv4
Such a node must be a dual stack node
But, users can use IPv6 applications

□Root DNS

Ourrently, root DNS servers are not IPv6 ready

ODNS servers must be a dual stack node

○A client can be an IPv6 only node

Why do we use IPv6? IPv6 Addresses Link-layer address resolution Auto-configuration mechanism **Transision mechanisms** 

> Deployment status Recent event report

## **Transision stages**

□ Early stage

IPv4 network is wider than IPv6 network
 There are many IPv6 islands

□Late stage

○IPv4 networks are isolated

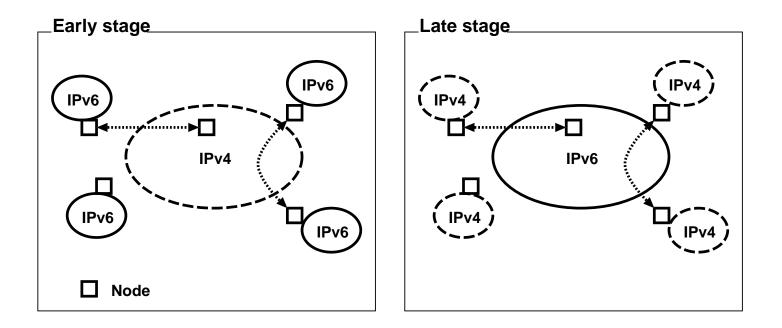

# Transision mechanism types

□ Dual stack node

○Support both IPv4 and IPv6

□Tunneling

OEncapsulate IPv6 packet in IPv4 packet (for early stage)

Encapsulate IPv4 packet in IPv6 packet (for late stage)

□Translator

OTranslate IPv6 packet to IPv4, and vice versa

## Dual stack node

Dual stack node has both IPv4 and IPv6 address
 Use IPv4 address when communicating with IPv4 node

□Use IPv6 address when communicating with IPv6 node

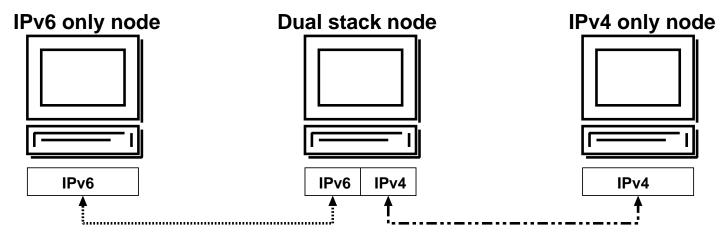

- □ IP in IP encapsulating
- □Use IPv4(IPv6) as a datalink layer of IPv6(IPv4)
- Connect isolated IPv6(IPv4) networks/hosts over IPv4(IPv6) network
- □Bordar routers must be a dual stack node

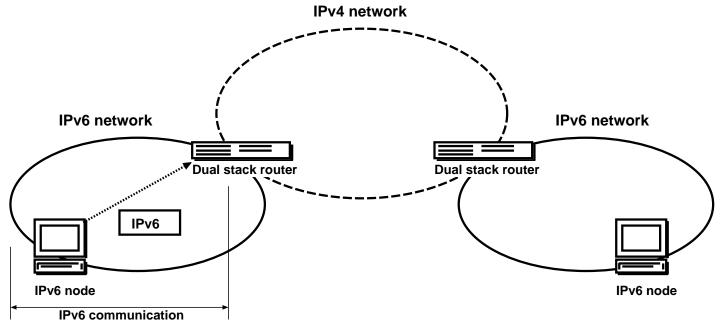

- □ IP in IP encapsulating
- □Use IPv4(IPv6) as a datalink layer of IPv6(IPv4)
- Connect isolated IPv6(IPv4) networks/hosts over IPv4(IPv6) network
- □Bordar routers must be a dual stack node

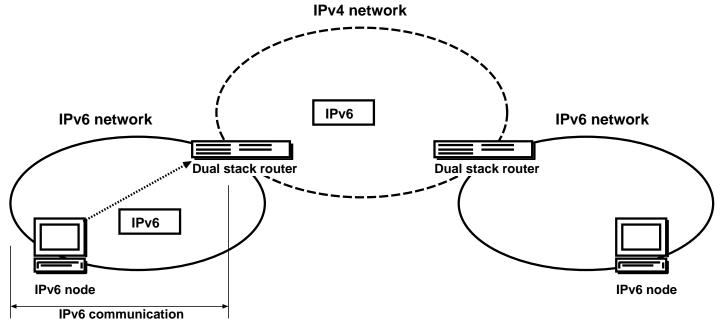

- □ IP in IP encapsulating
- □Use IPv4(IPv6) as a datalink layer of IPv6(IPv4)
- Connect isolated IPv6(IPv4) networks/hosts over IPv4(IPv6) network
- □Bordar routers must be a dual stack node

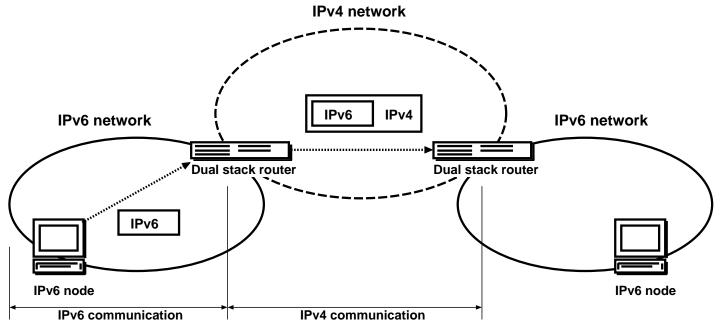

- □ IP in IP encapsulating
- □Use IPv4(IPv6) as a datalink layer of IPv6(IPv4)
- Connect isolated IPv6(IPv4) networks/hosts over IPv4(IPv6) network
- □Bordar routers must be a dual stack node

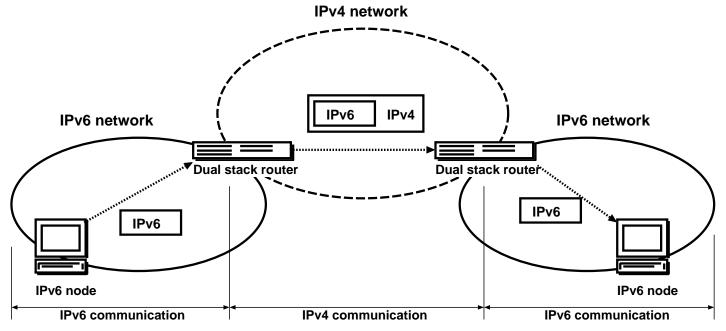

- □Use other TLA ID (2) for tunneling
- □Embed IPv4 address in IPv6 prefix
- □A user can get /48 address space over tunnel

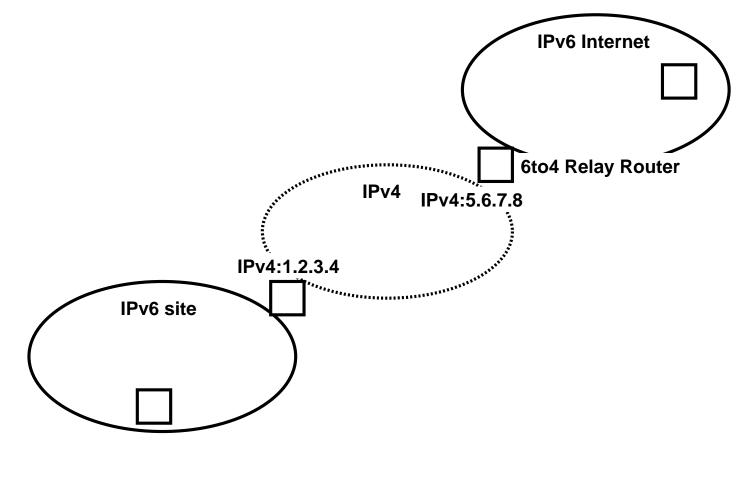

- □Use other TLA ID (2) for tunneling
- □Embed IPv4 address in IPv6 prefix
- □A user can get /48 address space over tunnel

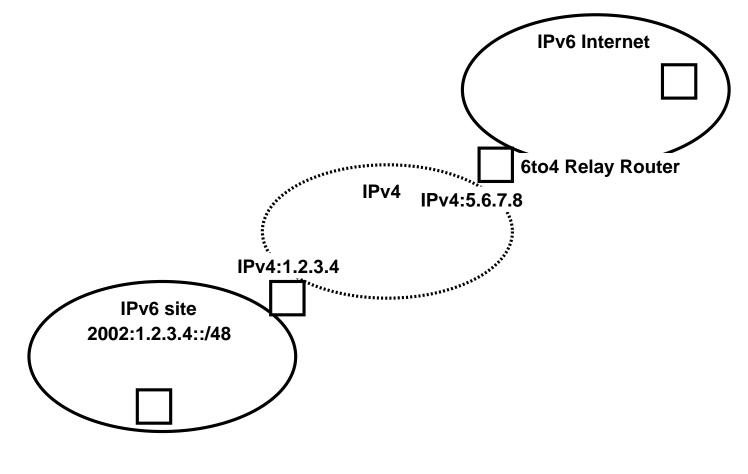

- □Use other TLA ID (2) for tunneling
- □Embed IPv4 address in IPv6 prefix
- □A user can get /48 address space over tunnel

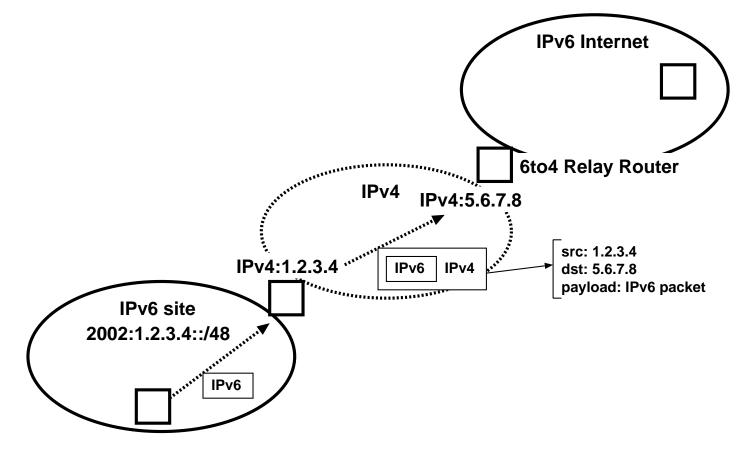

- □Use other TLA ID (2) for tunneling
- □Embed IPv4 address in IPv6 prefix
- □A user can get /48 address space over tunnel

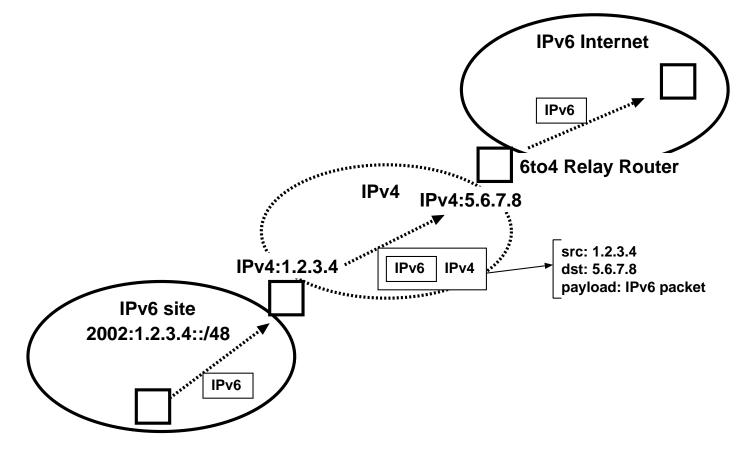

#### □Requirement

- OA user must have one (static) IPv4 global address
- OA user must know 6to4 relay router's IPv4 address
- □RFC3068 defines a special address for 6to4 relay router
- General Science
   General Science
   General Science
   General Science
   General Science
   General Science
   General Science
   General Science
   General Science
   General Science
   General Science
   General Science
   General Science
   General Science
   General Science
   General Science
   General Science
   General Science
   General Science
   General Science
   General Science
   General Science
   General Science
   General Science
   General Science
   General Science
   General Science
   General Science
   General Science
   General Science
   General Science
   General Science
   General Science
   General Science
   General Science
   General Science
   General Science
   General Science
   General Science
   General Science
   General Science
   General Science
   General Science
   General Science
   General Science
   General Science
   General Science
   General Science
   General Science
   General Science
   General Science
   General Science
   General Science
   General Science
   General Science
   General Science
   General Science
   General Science
   General Science
   General Science
   General Science
   General Science
   General Science
   General Science
   General Science
   General Science
   General Science
   General Science
   General Science
   General Science
   Gen
- □Public 6to4 relay routers

ohttp://www.kfu.com/~nsayer/6to4/

## Translator

□IPv4 never disappear

 $\circ \mathsf{IPv6}$  and  $\mathsf{IPv4}$  will co-exist

We must provide the way for them to communicate with each other

#### □Translator mechanisms

○ Application level gateway
 ▷ Proxy (HTTP, FTP, and so on)
 ○ NAT-PT

# Application level gateway

- $\Box A$  kind of a proxy
- $\Box \operatorname{\mathsf{Proxy}}$  must be a dual stack node
- □Proxy receives requests on its IPv6 interface from IPv6 client
- □ Proxy sends requests to IPv4 server using its IPv4 interface

□Example

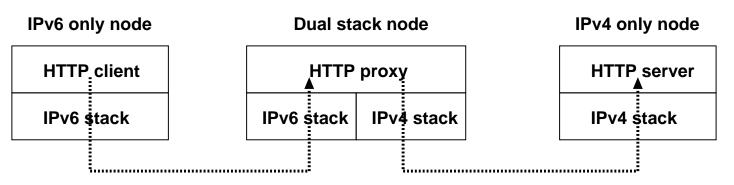

- Map IPv4 addresses to special IPv6 addresses using a fake DNS server
- □ Provide transparent connection to IPv6 nodes
- □IPv6 nodes communicates with IPv4 node as if it is IPv6 node

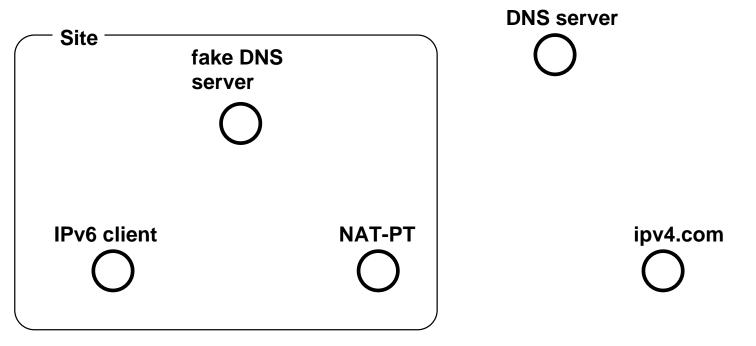

- Map IPv4 addresses to special IPv6 addresses using a fake DNS server
- □ Provide transparent connection to IPv6 nodes
- □IPv6 nodes communicates with IPv4 node as if it is IPv6 node

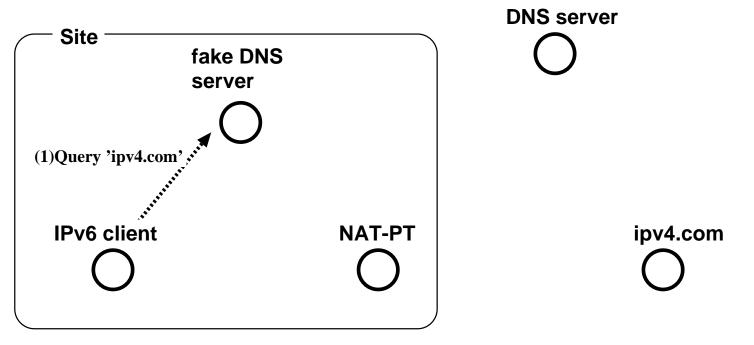

- Map IPv4 addresses to special IPv6 addresses using a fake DNS server
- □ Provide transparent connection to IPv6 nodes
- □IPv6 nodes communicates with IPv4 node as if it is IPv6 node

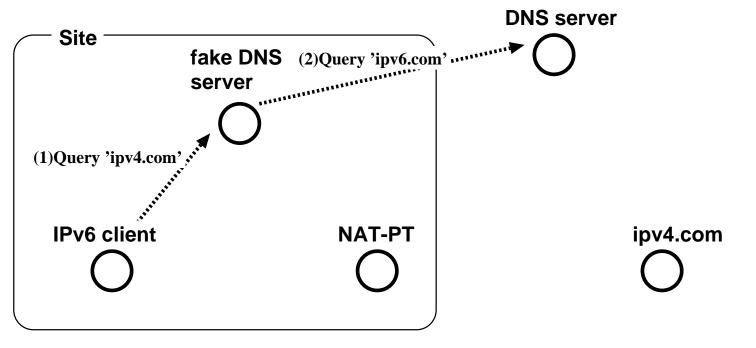

- Map IPv4 addresses to special IPv6 addresses using a fake DNS server
- □ Provide transparent connection to IPv6 nodes
- □IPv6 nodes communicates with IPv4 node as if it is IPv6 node

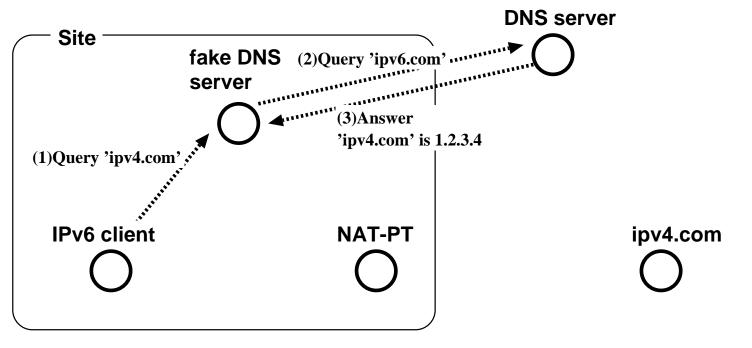

- Map IPv4 addresses to special IPv6 addresses using a fake DNS server
- □ Provide transparent connection to IPv6 nodes
- □IPv6 nodes communicates with IPv4 node as if it is IPv6 node

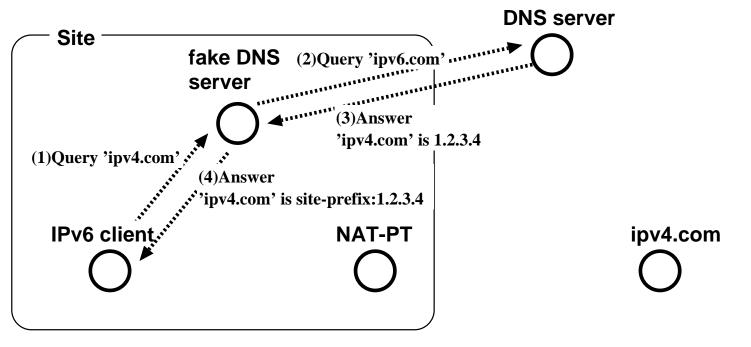

- Map IPv4 addresses to special IPv6 addresses using a fake DNS server
- □ Provide transparent connection to IPv6 nodes
- □IPv6 nodes communicates with IPv4 node as if it is IPv6 node

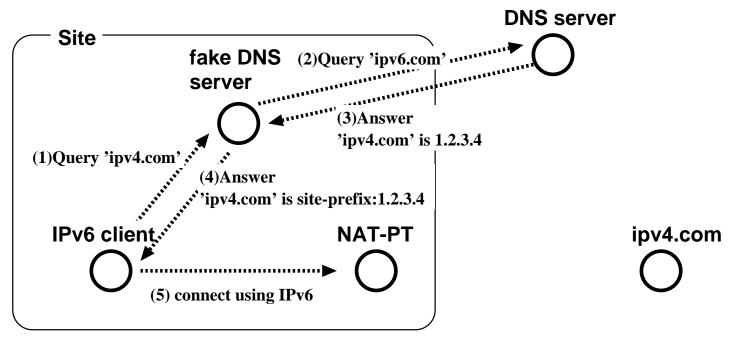

- Map IPv4 addresses to special IPv6 addresses using a fake DNS server
- □ Provide transparent connection to IPv6 nodes
- □IPv6 nodes communicates with IPv4 node as if it is IPv6 node

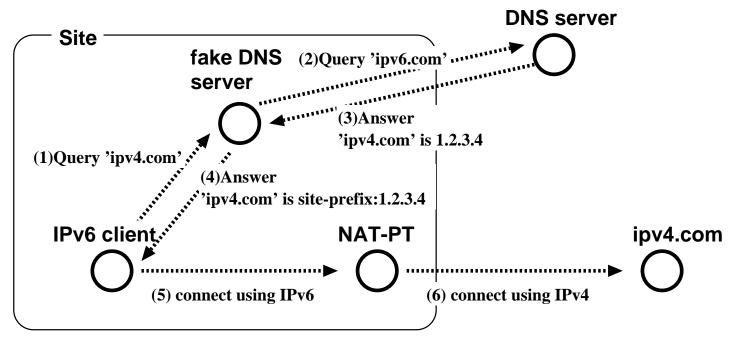

# Problems of translator

 $\Box$  Have same problems which NAT has

- □Break end-to-end security
- □Hard to translate if the protocol itself utilizes address information (e.g. FTP, VoIP)

OWe need a special gateway per protocol

Why do we use IPv6? IPv6 Addresses Link-layer address resolution Auto-configuration mechanism DNS Transision mechanisms Deployment status

Recent event report

## Deployment areas

□Network products

Routers, Switches

 $\Box$  User end products

Operating Systems

#### □ISP

○Consumer/Prosumer ISP services □ Software

## Network products

#### □Many vendors are shipping IPv6 enabled boxes

Cisco Systems
Hitachi
Juniper Networks
Nortel Networks
6Wind
IIJ
YAMAHA
NEC
Fujitsu
3Com
many other...

#### User end products

#### □Many Operating Systems support IPv6

OUNIX

▷NetBSD, FreeBSD, OpenBSD, BSD/OS

⊳Linux

⊳ Solaris

►HP-UX

⊳IRIX

⊳AIX ⊳etc

 $\circ$ Windows

▷Windows XP

Windows 2000 (additional patches needed)

▷Windows CE.NET

○ Macintosh

▶MacOS X 10.2

```
○Embeded OS
```

⊳VxWorks

⊳TRON

## ISP

□ In Japan, many ISPs provide IPv6 services

□Commercial service **ONTT Communications** OIJ ○Japan Telecom ○ PoweredCom **IMASY** □ Experimental service **JENS** OKDDI ○ AboveNet ○Chita Media Network ○**Nifty OKMN** OMiako net

# Software

□Many software supports IPv6

ONetwork programs bundled with BSD/Linux

- ○Sendmail/Postfix
- $\circ$ Apache
- OMozilla/Internet Explorer
- OBIND

Why do we use IPv6? IPv6 Addresses Link-layer address resolution Auto-configuration mechanism DNS Transision mechanisms Deployment status **Recent event report** 

# IPv6 ShowCase (N+I 2002, July 2002)

□IPv6 town image is presented

- □3 zones
  - ○ISP/Datacenter zone
  - $\circ$ Home zone
  - ○Mobile zone

□Over 30 companies/organizations participated

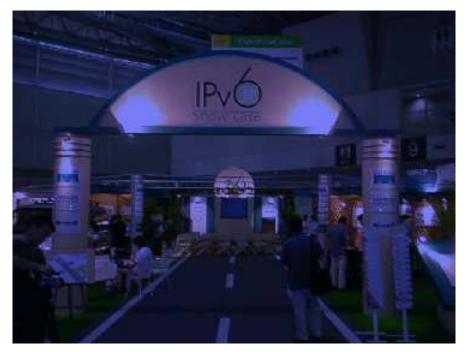

## **ISP/Datacenter zone**

ISP services

 Connectibily
 Prefix Delegation

 Router/Switch products

 Many vendor supports IPv6

 Radius products

# ISP/Datacenter zone

#### □Routers and Switches

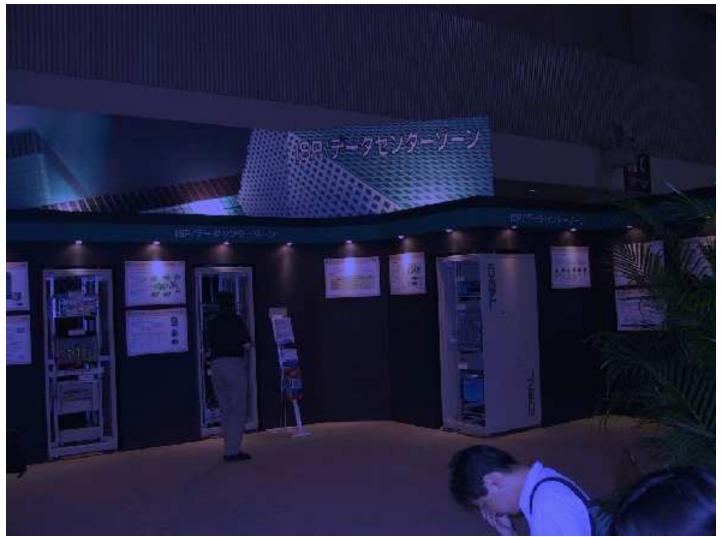

#### Home zone

□Home appliances

ODigital camera

○Microoven

□VoD software

□P2P application

 $\Box$ Live camera

#### Home zone

#### □Home appliances

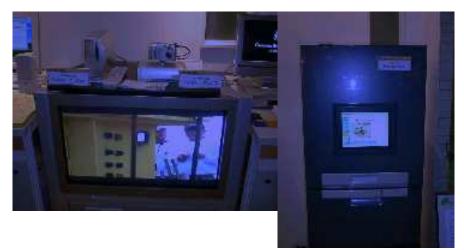

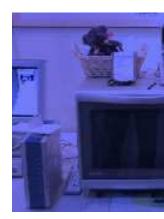

#### □Game console / P2P application

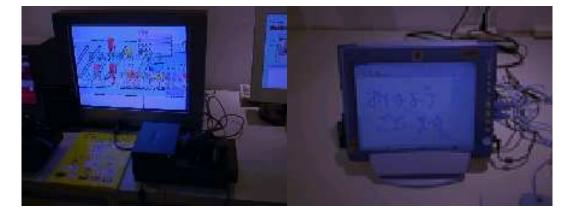

## Mobile zone

Mobile IPv6

 Mobile Video/Music player
 Mobile conference tools

 Network mobility

 Internet car

 Many small devices IPv6/Mobile IPv6 enabled

 PDA

○Handheld PC○Note PC

## Mobile zone

#### □ Mobile nodes and home agents

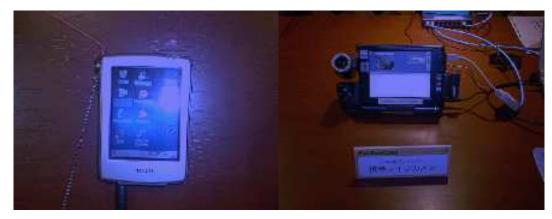

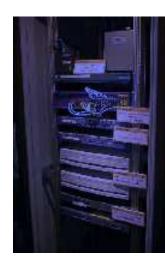

#### □Internet car

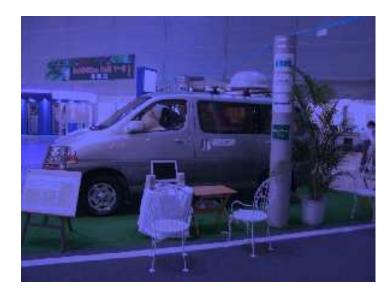

## Many IPv6 related products

- □One chip IPv6 processer
- □IPv6 network management tools
- □ Radius servers
- □IP phone over IPv6
- □Cipher chip for IP security
- $\Box\,\text{Embedded}\,\text{OSes}$  which support IPv6

# Summary

IPv6 is not a next generation protocol
IPv6 is a current protocol
It is not too early to start IPv6
IPv6 has many advantages
Hardware/Software are ready
Network infrastructure is ready
Not to be late!